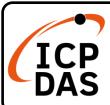

## **IP-8000 Series Quick Start**

V2.0, Dec. 2020

## **Packing List**

In addition to this guide, the package includes the following items:

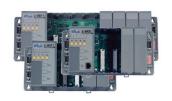

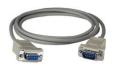

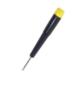

**Technical Support** 

<u>IP-8411/IP-8811/</u> IP-8441/IP-8841

D-SUB Cable (CA-0915)

Screw Driver

service@icpdas.com www.icpdas.com

## The default IP settings for Ethernet PAC are as follows:

IP Address : 192.168.255.1

Mask : 255.255.0.0

Gateway : 192.168.0.1

## Resources

How to search for drivers, manuals and spec information on ICP DAS website.

• For Desktop Web

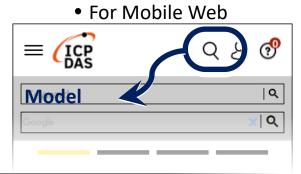

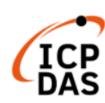

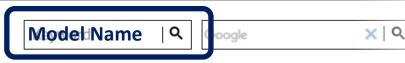

PRODUCTS SOLUTIONS NEWS & EVENTS SUPPORT CORPORAT

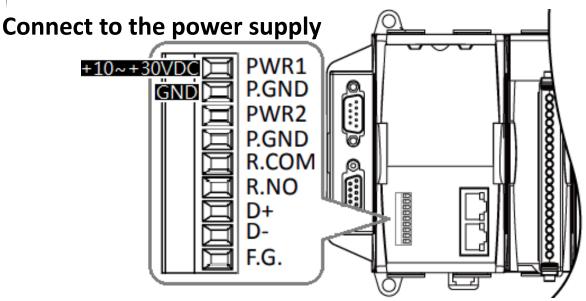